## **Zestawienie znaczników języka HTML**

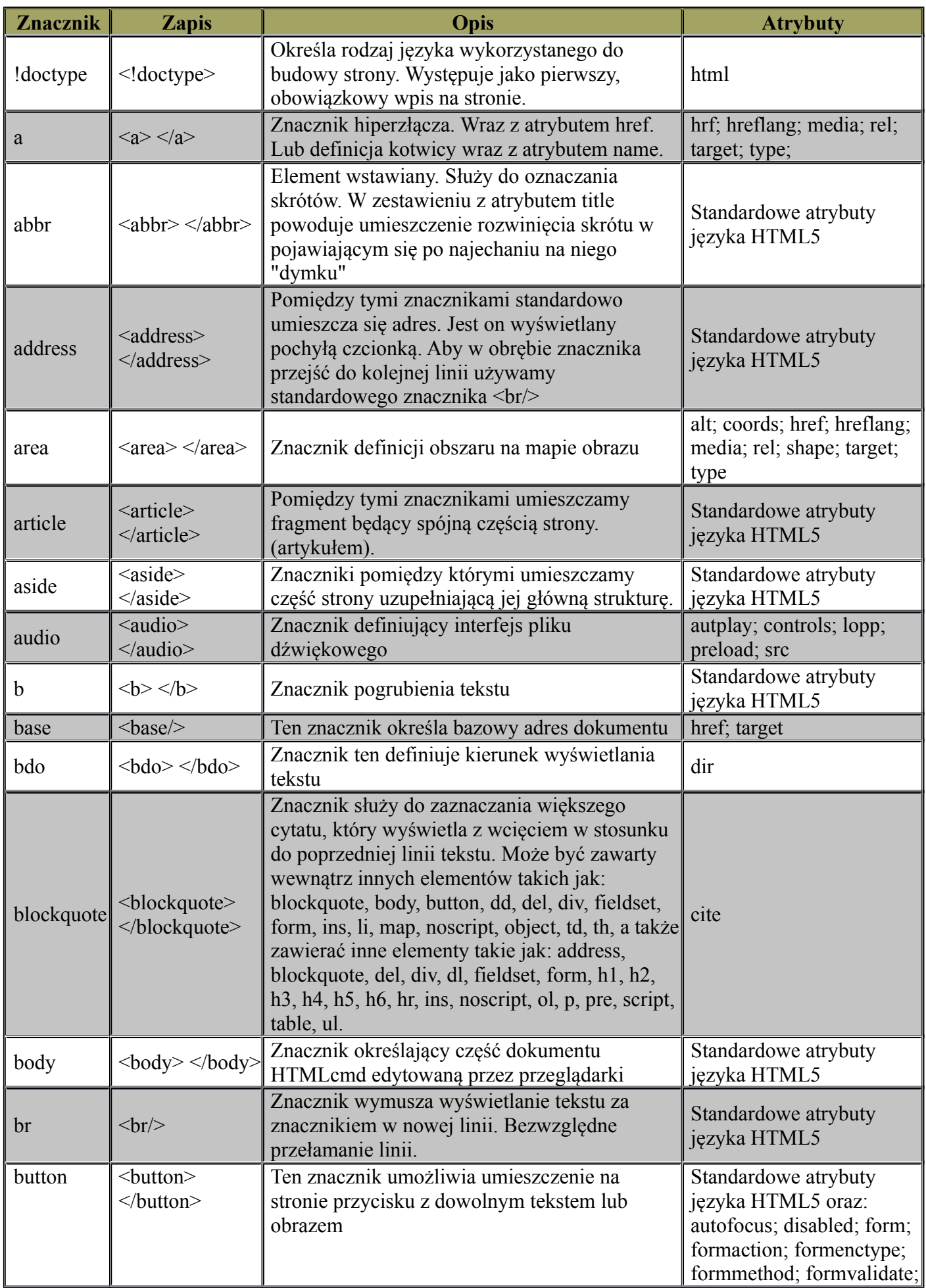

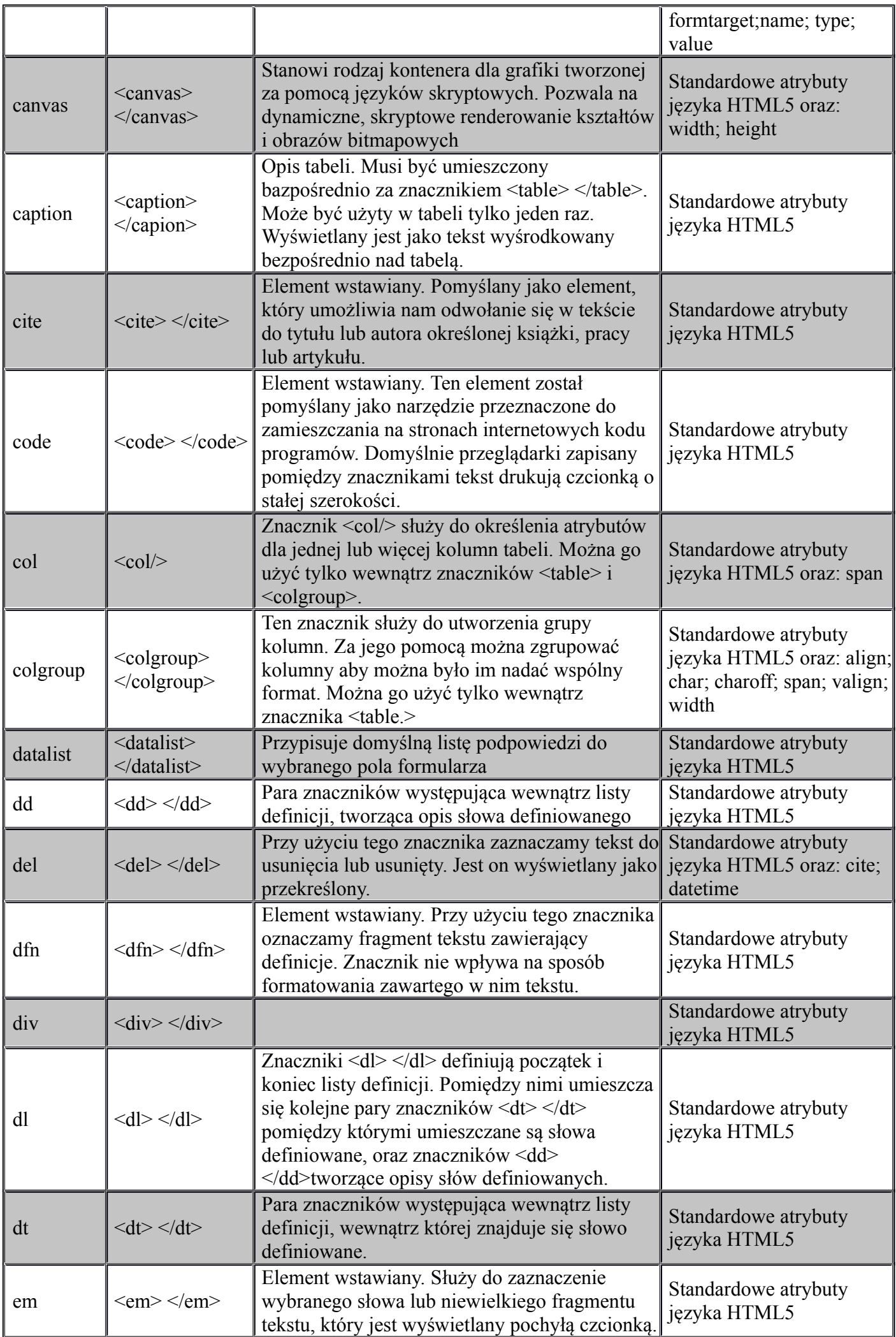

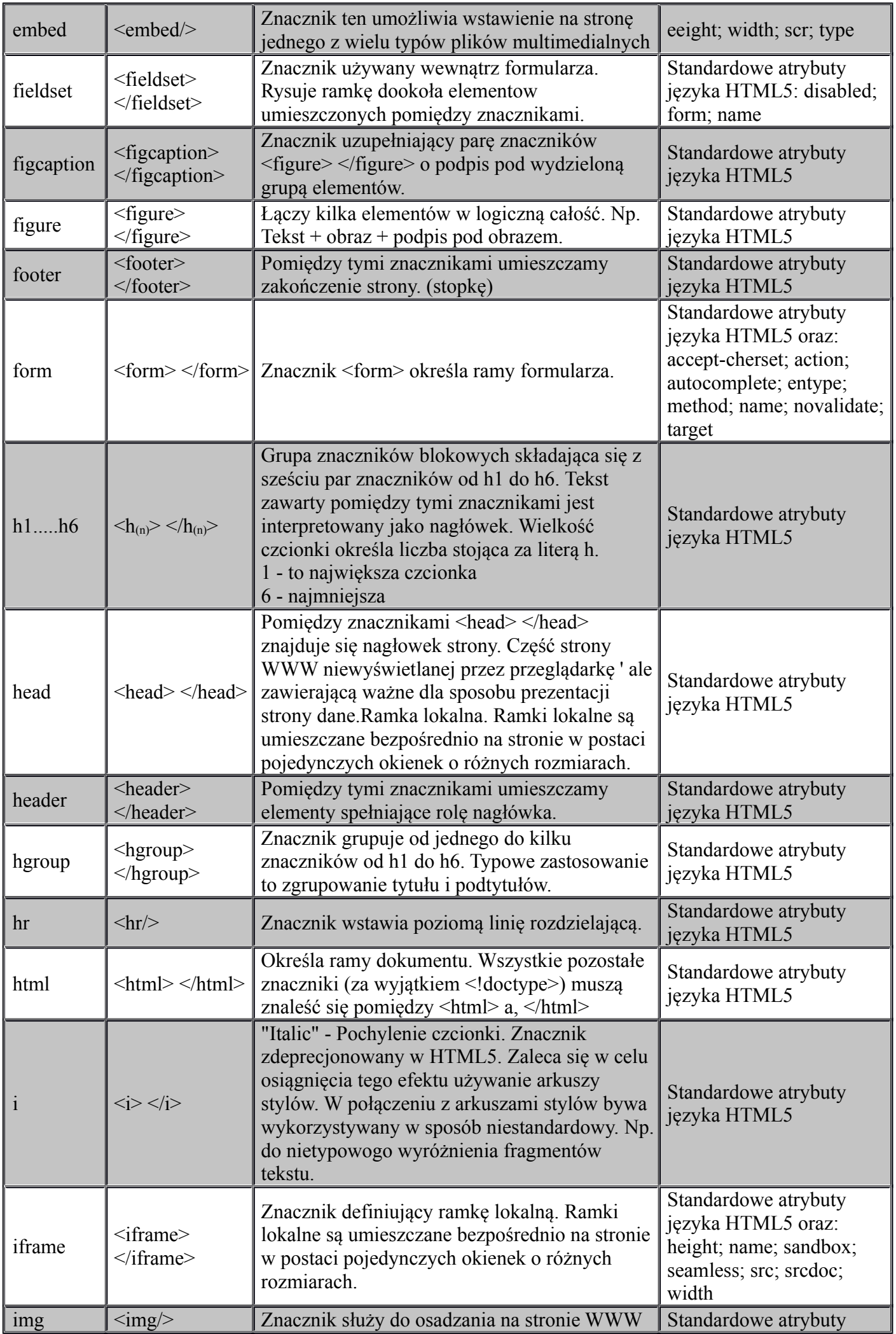

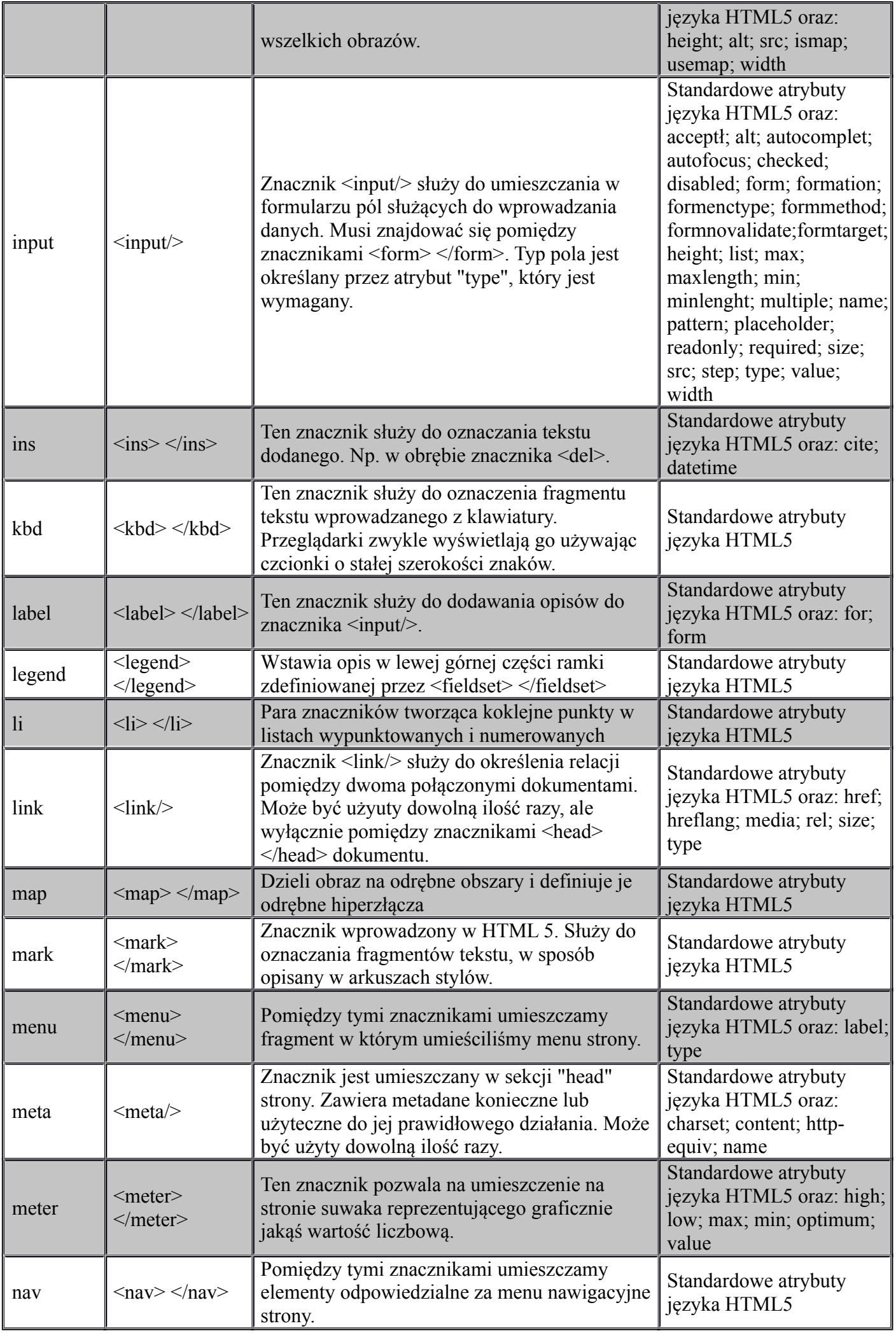

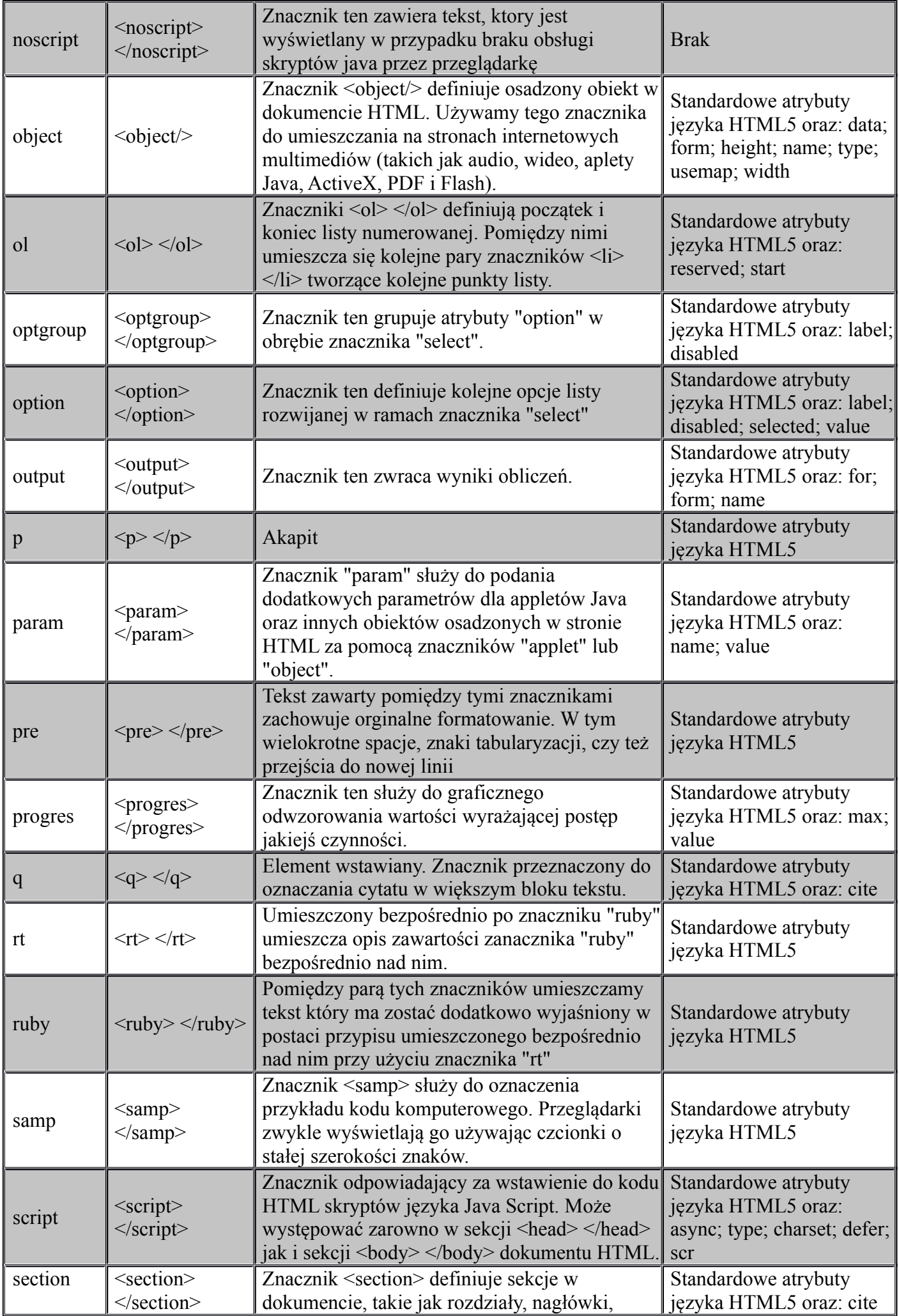

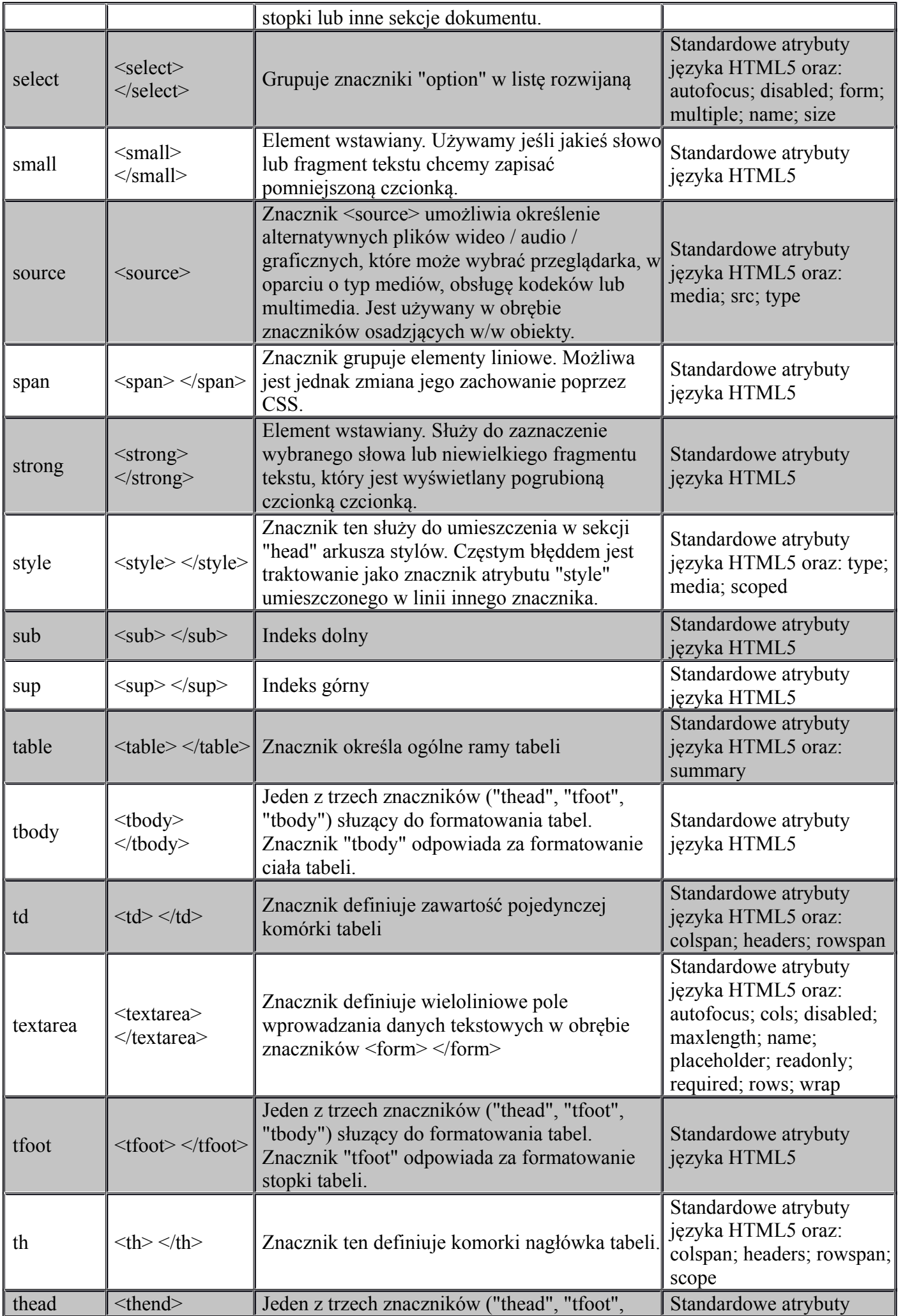

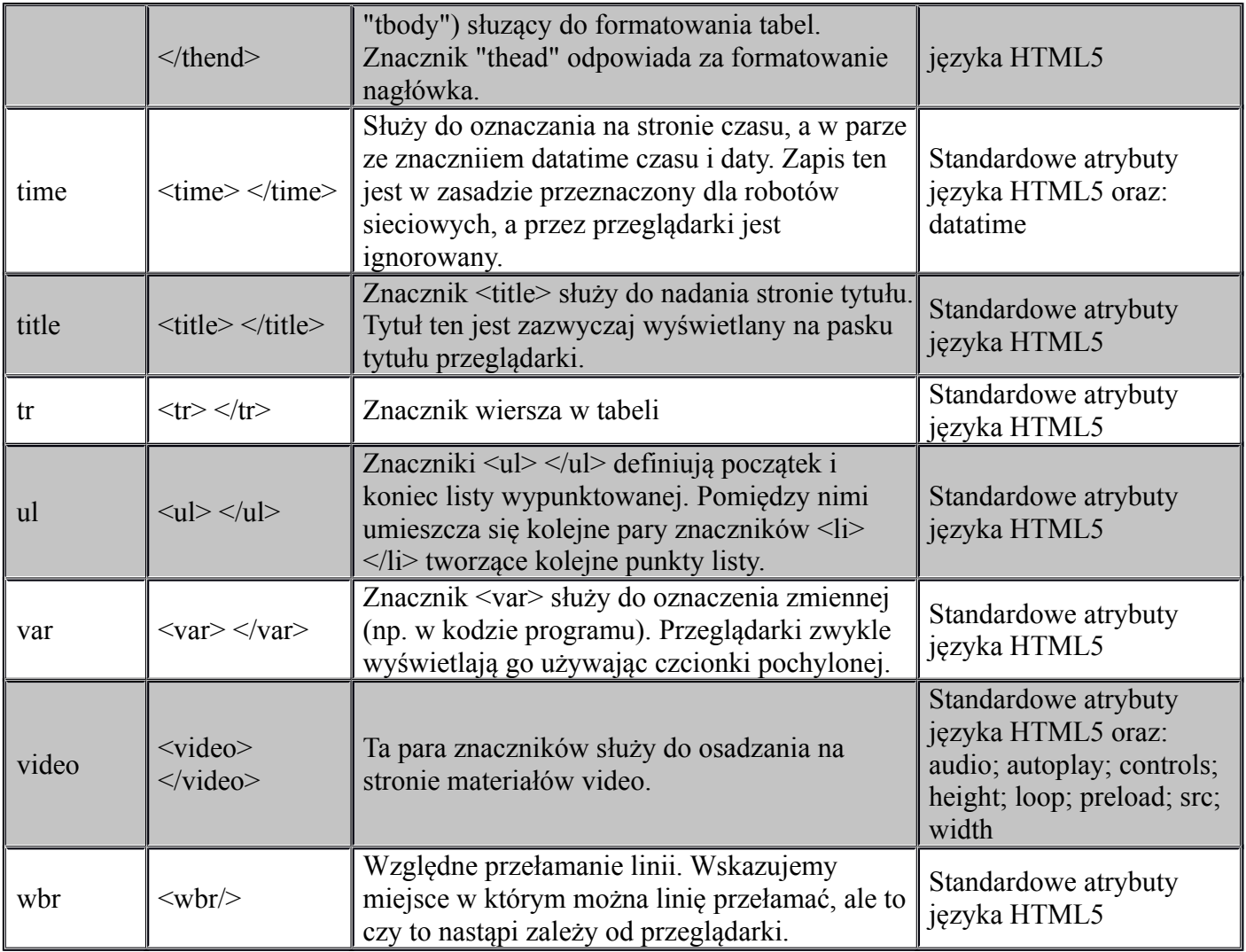